## Package 'cogmapr'

January 4, 2022

Title Cognitive Mapping Tools Based on Coding of Textual Sources

Version 0.9.3

Date 2021-12-22

Description Functions for building cognitive maps based on qualitative data. Inputs are textual sources (articles, transcription of qualitative interviews of agents,...). These sources have been coded using relations and are linked to (i) a table describing the variables (or concepts) used for the coding and (ii) a table describ-

ing the sources (typology of agents, ...). Main outputs are Individual Cognitive Maps (ICM), Social Cognitive Maps (all sources or group of sources) and a list of quotes linked to relations. This package is linked to the work done during the PhD of Frederic M. Vanwindekens (CRA-W / UCL) hold the 13 of May 2014 at University of Louvain in collaboration with the Walloon Agricultural Research Centre (project MIMOSA, MOERMAN fund).

URL <https://frdvnw.gitlab.io/cogmapr/>

### BugReports <https://gitlab.com/FrdVnW/cogmapr/-/issues>

License GPL-3

SystemRequirements libcurl: libcurl-devel (rpm) or libcurl4-openssl-dev (deb).

Encoding UTF-8

RoxygenNote 7.1.1

Imports grDevices, methods, utils, grid, graph, Rgraphviz, ggplot2, magrittr, dplyr  $(>= 0.8.0.1)$ , tidyr

biocViews graph, Rgraphviz

Suggests testthat, car

Maintainer Frédéric M. Vanwindekens <f.vanwindekens@cra.wallonie.be>

NeedsCompilation no

Author Frédéric M. Vanwindekens [aut, cre]

(<<https://orcid.org/0000-0002-9117-7543>>), Didier Stilmant [aut, ths], Philippe V. Baret [aut, ths]

Repository CRAN

Date/Publication 2022-01-04 15:40:07 UTC

# R topics documented:

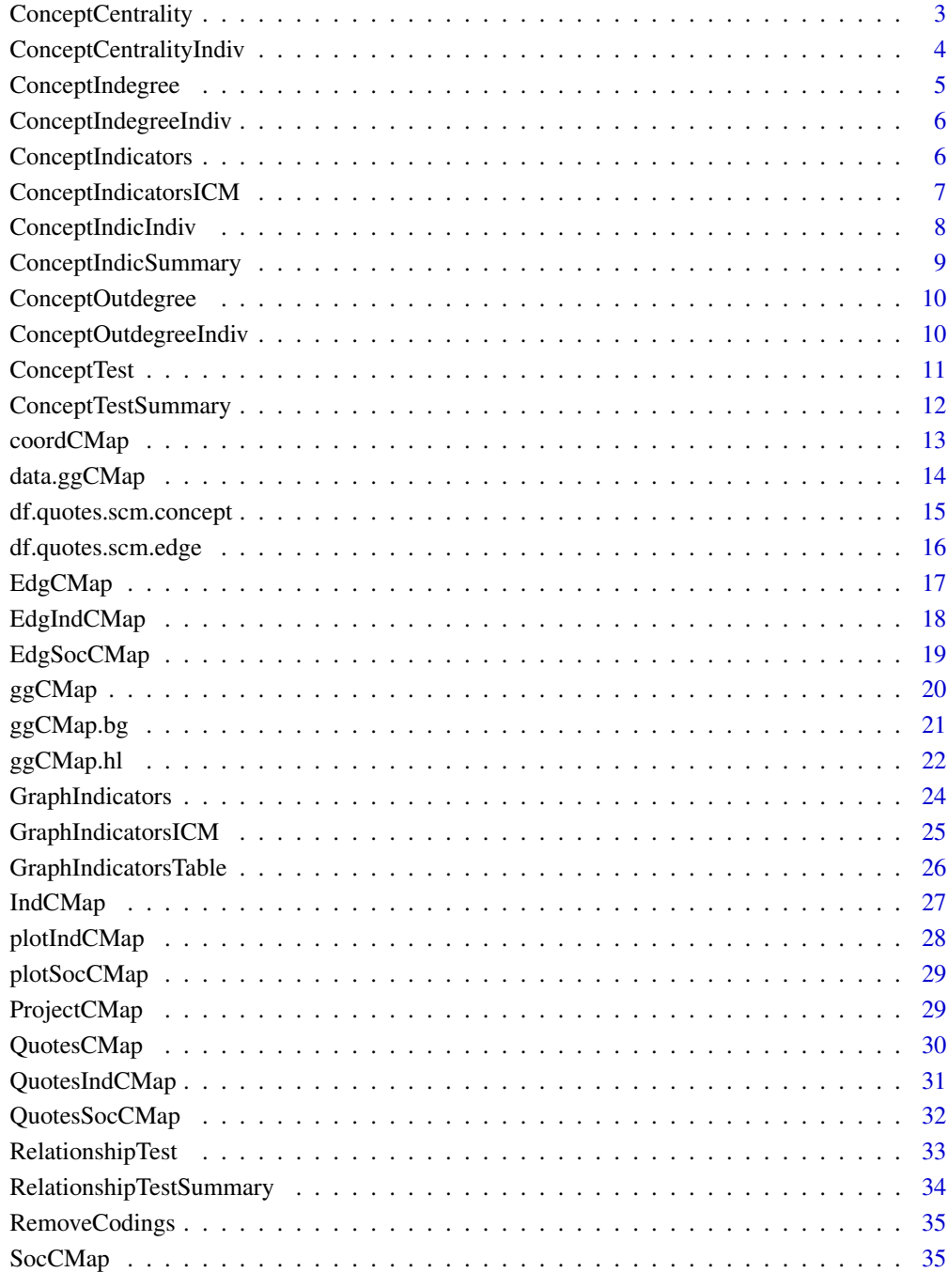

### **Index** [37](#page-36-0)

<span id="page-2-0"></span>Compute the centrality of concepts

### Usage

```
ConceptCentrality(project, filters = NULL, units = "all", weighted.icm = FALSE)
```
### Arguments

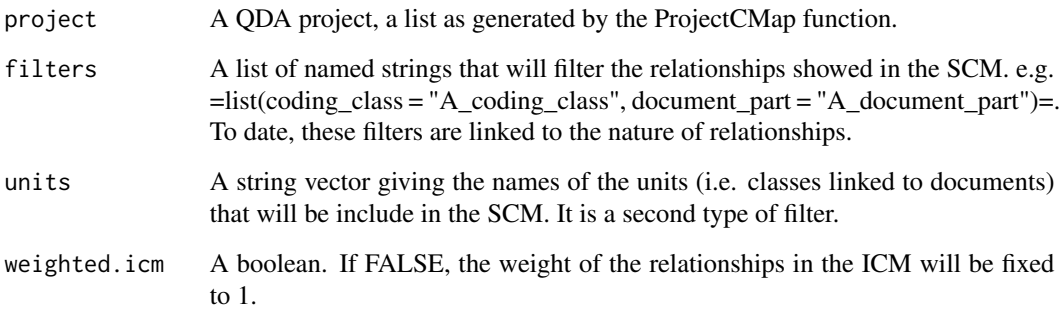

### Details

Compute the centrality of concepts

### Value

A data frame with the value of the centrality (n) of vertices.

### Examples

```
project_name <- "a_new_project"
main_path <- paste0(system.file("testdata", package = "cogmapr"), '/')
my.project <- ProjectCMap(main_path, project_name)
```
ConceptCentrality(my.project)

<span id="page-3-0"></span>ConceptCentralityIndiv

*Centrality of vertices by document*

### Description

Centrality of vertices by document

### Usage

```
ConceptCentralityIndiv(project, min.weight = 1, weighted.icm = FALSE)
```
### Arguments

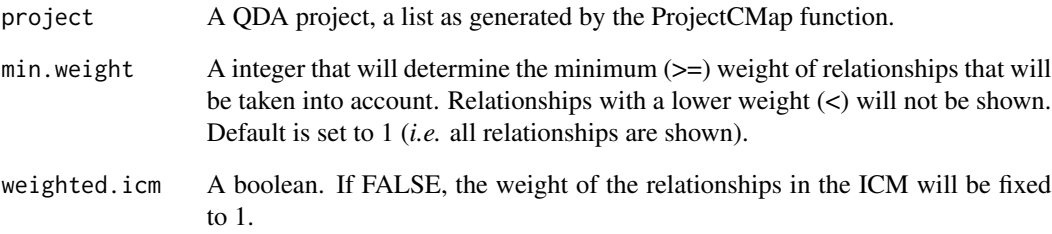

### Details

Centrality of vertices by document

### Value

A data frame of Centrality by document (ICM)

### Examples

```
project_name <- "a_new_project"
main_path <- paste0(system.file("testdata", package = "cogmapr"), '/')
my.project <- ProjectCMap(main_path, project_name)
```
ConceptCentralityIndiv(my.project)

<span id="page-4-0"></span>Compute the indegree of concepts

### Usage

```
ConceptIndegree(project, filters = NULL, units = "all", weighted.icm = FALSE)
```
### Arguments

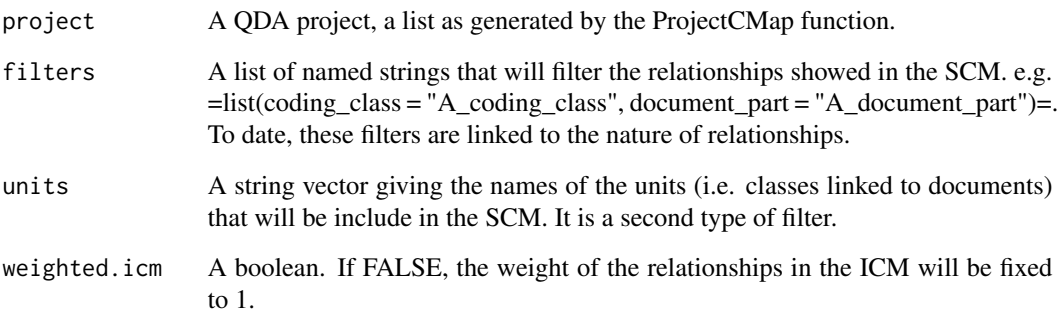

### Details

Compute the indegree of concepts

### Value

A data frame with the value of the indegree (n) of vertices.

### Examples

```
project_name <- "a_new_project"
main_path <- paste0(system.file("testdata", package = "cogmapr"), '/')
my.project <- ProjectCMap(main_path, project_name)
```
ConceptIndegree(my.project)

<span id="page-5-0"></span>ConceptIndegreeIndiv *Indegree of vertices by document*

### Description

Indegree of vertices by document

### Usage

```
ConceptIndegreeIndiv(project, min.weight = 1, weighted.icm = FALSE)
```
### Arguments

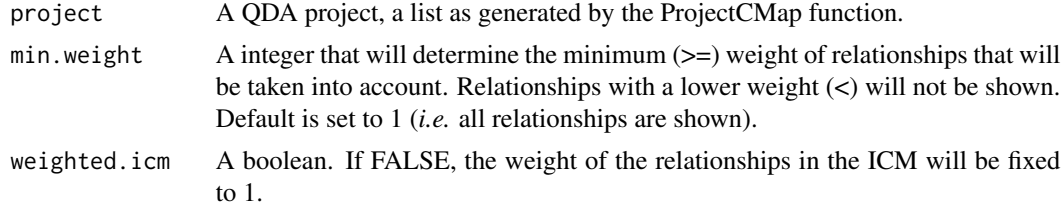

### Details

Indegree of vertices by document

### Value

A data frame of Indegree by document (ICM)

### Examples

```
project_name <- "a_new_project"
main_path <- paste0(system.file("testdata", package = "cogmapr"), '/')
my.project <- ProjectCMap(main_path, project_name)
```
ConceptIndegreeIndiv(my.project)

ConceptIndicators *Concepts indicators of a Social Cognitive Map*

### Description

Compute the indicators of concepts of a Social Cognitive Map

### Usage

```
ConceptIndicators(project, filters = NULL, units = "all", weighted.icm = FALSE)
```
### <span id="page-6-0"></span>Arguments

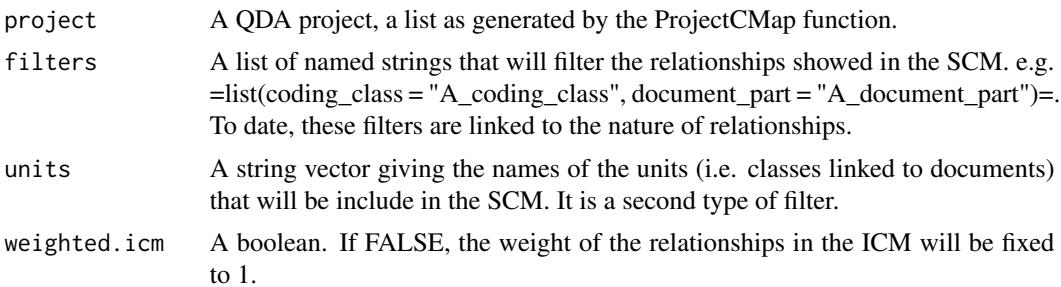

### Details

Compute the indicators of concepts of a Social Cognitive Map (centrality, indegree, outdegree). It build a user friendly data frame. It includes the 'receiver' and the transmitter character of each vetex. The receiver character of a concept is calculated as the part of the indegree of this concept on its centrality. The transmitter character of a concept is calculated as the part of the outdegree of this concept on its centrality.

(add formulae)

### Value

A data frame with the value of some indicators linked to vertices of a map.

### Examples

```
project_name <- "a_new_project"
main_path <- paste0(system.file("testdata", package = "cogmapr"), '/')
my.project <- ProjectCMap(main_path, project_name)
```
ConceptIndicators(my.project)

ConceptIndicatorsICM *Concept Indicators of vertices by document (tidy data)*

### Description

Concept Indicators of vertices by document (tidy data)

### Usage

```
ConceptIndicatorsICM(project, doc_id = "all")
```
### Arguments

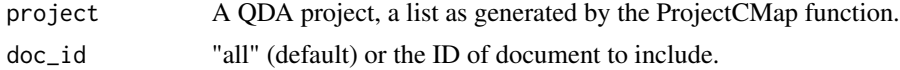

### <span id="page-7-0"></span>Details

Concept Indicators of vertices by document (tidy data)

### Value

A data frame (tidy data) with all indicators, their values by document (ICM)

### Examples

```
project_name <- "a_new_project"
main_path <- paste0(system.file("testdata", package = "cogmapr"), '/')
my.project <- ProjectCMap(main_path, project_name)
ConceptIndicatorsICM(my.project)
```

```
ConceptIndicatorsICM(my.project, 2)
```
ConceptIndicIndiv *Concept Indicators of vertices by document*

### Description

Concept Indicators of vertices by document

### Usage

```
ConceptIndicIndiv(project, min.weight = 1, weighted.icm = FALSE)
```
### Arguments

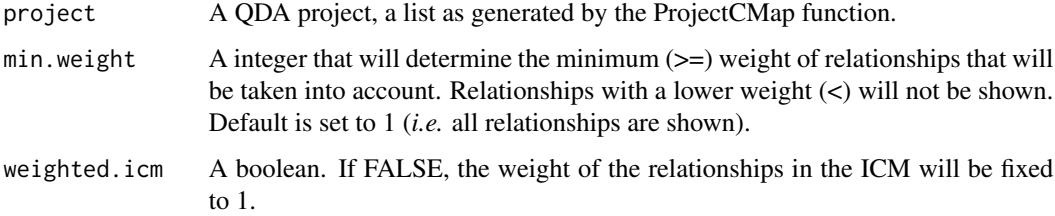

### Details

Concept Indicators of vertices by document

### Value

A data frame of Concept Indicators by document (ICM)

### <span id="page-8-0"></span>ConceptIndicSummary 9

### Examples

```
project_name <- "a_new_project"
main_path <- paste0(system.file("testdata", package = "cogmapr"), '/')
my.project <- ProjectCMap(main_path, project_name)
```

```
ConceptIndicIndiv(my.project)
```
ConceptIndicSummary *Summary table on concept comparisons by indicator*

### Description

Summary table on concept comparisons by indicator

### Usage

```
ConceptIndicSummary(project, units)
```
### Arguments

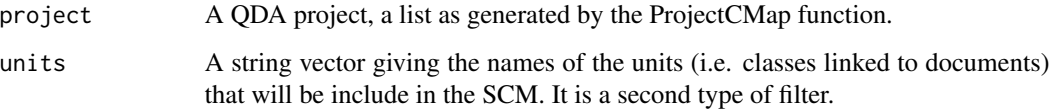

### Details

This function produce a summary table based on concept comparisons by indicator.

### Value

A data frame

### Examples

```
project_name <- "a_new_project"
main_path <- paste0(system.file("testdata", package = "cogmapr"), '/')
my.project <- ProjectCMap(main_path, project_name)
## More documents are needed for running this function
```

```
## ConceptIndicSummary(my.project, units = c("Belgium", "Québec"))
```
<span id="page-9-0"></span>

Compute the outdegree of concepts##' @title Outdegrees of concepts

### Usage

```
ConceptOutdegree(project, filters = NULL, units = "all", weighted.icm = FALSE)
```
### Arguments

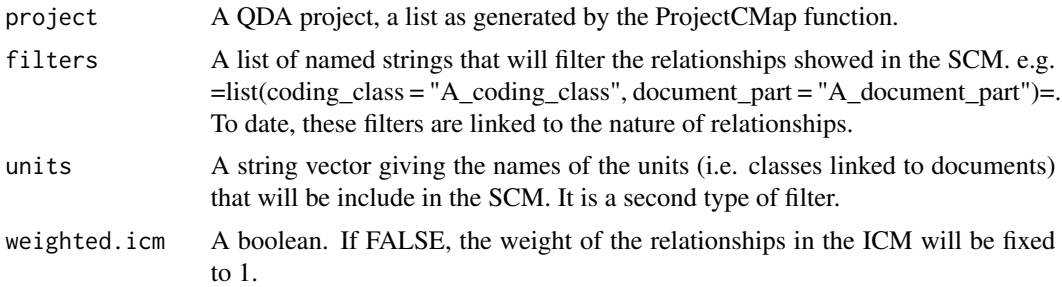

### Value

A data frame with the value of the outdegree (n) of vertices.

### Examples

```
project_name <- "a_new_project"
main_path <- paste0(system.file("testdata", package = "cogmapr"), '/')
my.project <- ProjectCMap(main_path, project_name)
```
ConceptOutdegree(my.project)

ConceptOutdegreeIndiv *Outdegree of vertices by document*

### Description

Outdegree of vertices by document

### Usage

```
ConceptOutdegreeIndiv(project, min.weight = 1, weighted.icm = FALSE)
```
### <span id="page-10-0"></span>ConceptTest 11

### Arguments

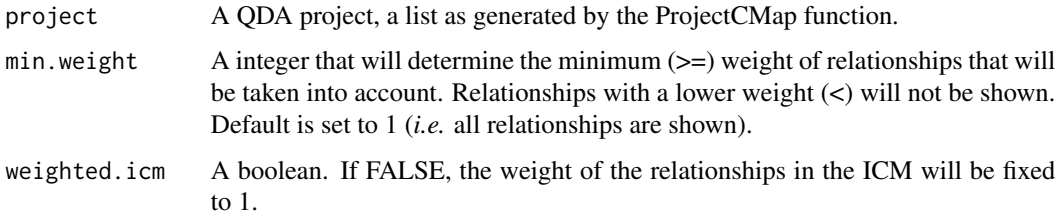

### Details

Outdegree of vertices by document

### Value

A data frame of Outdegree by document (ICM)

### Examples

```
project_name <- "a_new_project"
main_path <- paste0(system.file("testdata", package = "cogmapr"), '/')
my.project <- ProjectCMap(main_path, project_name)
```

```
ConceptOutdegreeIndiv(my.project)
```
ConceptTest *Compare value of concepts indicators between maps*

### Description

This function test the differences between the properties of concepts

### Usage

```
ConceptTest(project, units, output = "p.value", sep = ">", coder = "qcoder")
```
### Arguments

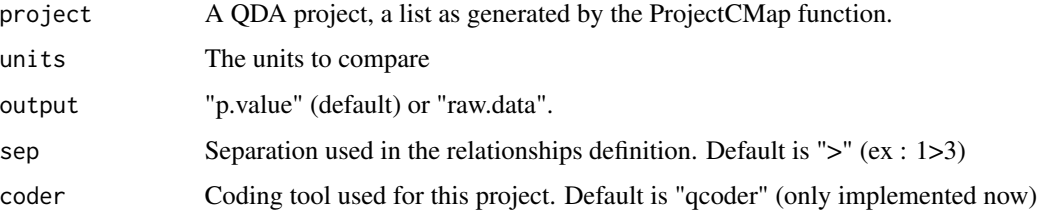

### <span id="page-11-0"></span>Details

This function test the differences between the properties of concepts (indegree, outdegree, centrality) between groups of documents (i.e. between social cognitive maps). Till now, only two excluding groups can be tested (ex. document from one country vs another country, from a group of players vs another group of players). It is not possible to compare non exclusive groups (ex. map from one country vs map from one group of players, as some documents can be in the two groups!). For this test, the 'wilcoxon.test' is done. If output = 'p.value', the function returns the results of the tests, one test for each concepts of the map. If output = 'raw.data', the function returns the raw data on which the tests are done, one data frame by concept. This option can be used to export data and perform other statistical tests.

### Value

A data frame (if output = "p.value"), a list of data frame (if output = "raw.data").

### Examples

```
project_name <- "a_new_project"
main_path <- paste0(system.file("testdata", package = "cogmapr"), '/')
my.project <- ProjectCMap(main_path, project_name)
## need more documents
```

```
ConceptTest(my.project, units = c("Belgium", "Québec"))
```
ConceptTestSummary *Summary table on concept comparisons*

### **Description**

Summary table on concept comparisons

### Usage

```
ConceptTestSummary(project, units, limit.p.value = 0.05)
```
### Arguments

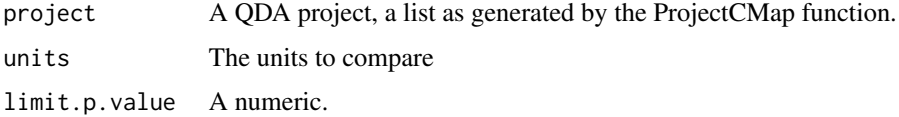

### Details

This function produce a summary table based on concept comparisons and is reactive to a limit of p.value beyond which differences are considered as significant and are reported in the table

### <span id="page-12-0"></span>coordCMap 13

### Value

A data frame

### Examples

```
project_name <- "a_new_project"
main_path <- paste0(system.file("testdata", package = "cogmapr"), '/')
my.project <- ProjectCMap(main_path, project_name)
```

```
## More documents are needed for running this function
## ConceptTestSummary(my.project, units = c("Belgium", "Québec"), 0.6)
```
coordCMap *Coordinates of the vertices of a Cognitive Map*

### Description

Get the coordinates of the vertices of a Cognitive Map. The output of this function can be useful for plotting Cognitive Maps in a personalize ways (as with ggplot2 as done by the ggCMap function of this package)

### Usage

coordCMap(soc.cmap, layoutType = "neato")

### Arguments

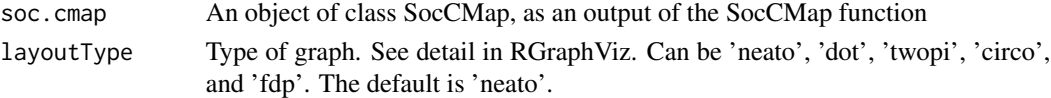

### Value

A data frame with three variable :

\$vertex The number of the vertex)

\$x The x coordinate of the vertex

\$y The y coordinate of the vertex

### Examples

```
project_name <- "a_new_project"
main_path <- paste0(system.file("testdata", package = "cogmapr"), '/')
my.project <- ProjectCMap(main_path, project_name)
edg.scm <- EdgSocCMap(my.project, min.weight=6, weighted.icm=TRUE)
scm <- SocCMap(edg.scm, my.project, label = "name", shape = "plaintext")
coordCMap(scm)
```
<span id="page-13-0"></span>

Get all important data for plotting a Cognitive Map in ggplot

### Usage

```
data.ggCMap(
 project,
 min.weight = 1,
 filters = NULL,
 units = "all",weighted.icm = FALSE,
 label = "name",minlen = 1,
 fontsize = 16,
 shape = "box",
 layoutType = "neato",
  vertex.filter = NULL,
  edge.filter = NULL,
 limit.to.filters = FALSE,
 level = 0)
```
### Arguments

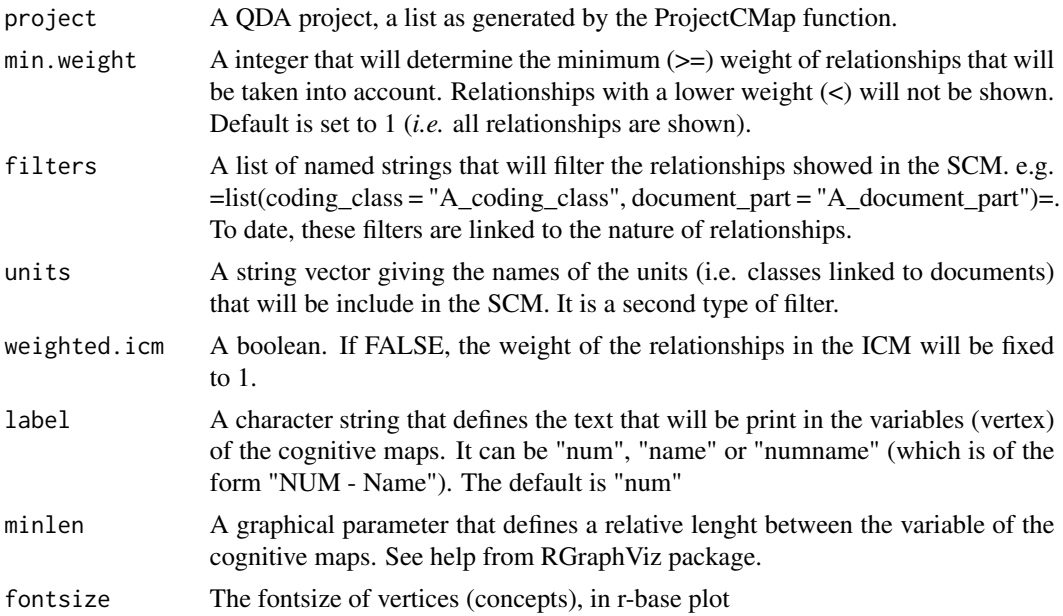

<span id="page-14-0"></span>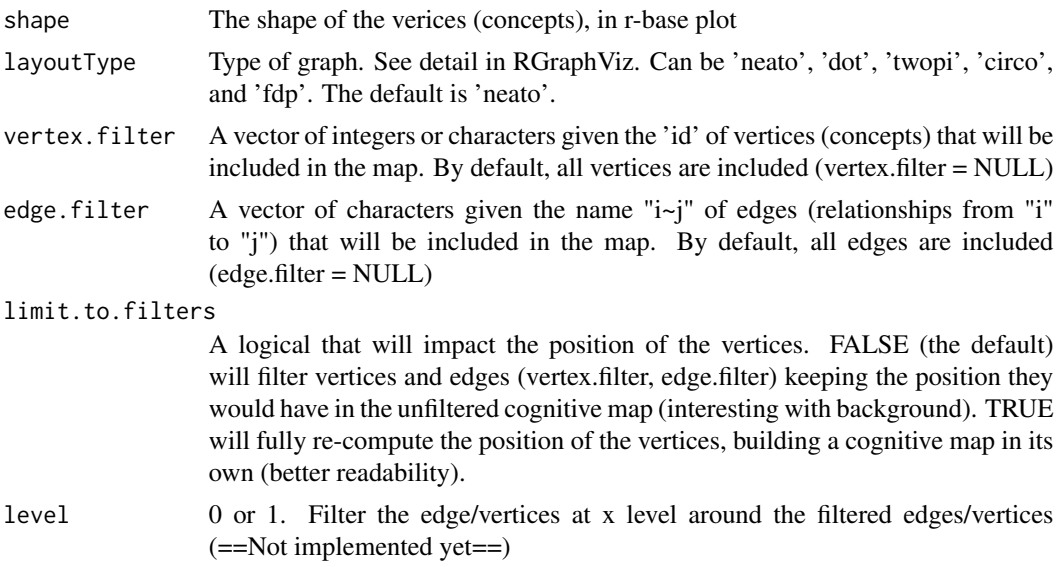

### Details

Get all important data for plotting a Cognitive Map in ggplot

### Value

A list of two data frames : -edges -vertex. In each of these data frames, the main columns are linked to the coordinates of vertex (x, y, x.from, y.from, x.to, y.to)

### Examples

```
project_name <- "a_new_project"
main_path <- paste0(system.file("testdata", package = "cogmapr"), '/')
my.project <- ProjectCMap(main_path, project_name)
data.ggCMap(my.project)
data.ggCMap(my.project, min.weight = 3)
data.ggCMap(my.project, edge.filter = "4")
data.ggCMap(my.project, units = "Belgium")
```
df.quotes.scm.concept *Extract the quotes of a project linked to selected concepts*

### Description

Extract the quotes of a project linked to selected concepts

### Usage

```
df.quotes.scm.concept(project, units, selected.concept)
```
### <span id="page-15-0"></span>Arguments

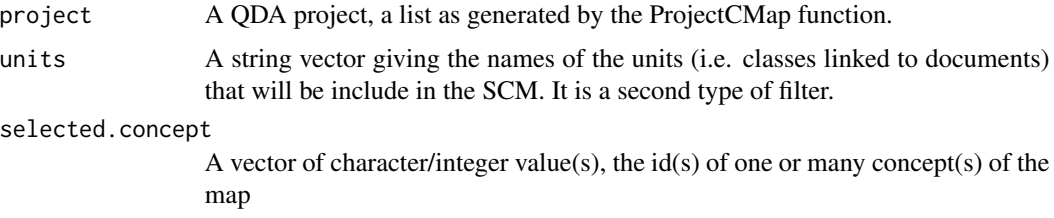

### Details

Extract the quotes of a project linked to selected concepts. Units is a mandatory parameter as this function was initially developed for given the quotes linked to significantly different concepts between groups of documents (i.e. units).

### Value

A data frame of relationships and quotes

### Examples

```
project_name <- "a_new_project"
main_path <- paste0(system.file("testdata", package = "cogmapr"), '/')
my.project <- ProjectCMap(main_path, project_name)
df.quotes.scm.concept(my.project, "Québec", 4)
df.quotes.scm.concept(my.project, "Québec", "2")
```
df.quotes.scm.edge *Extract the quotes of a project linked to selected relationships*

### Description

Extract the quotes of a project linked to selected relationships

### Usage

```
df.quotes.scm.edge(project, units, selected.edge)
```
### Arguments

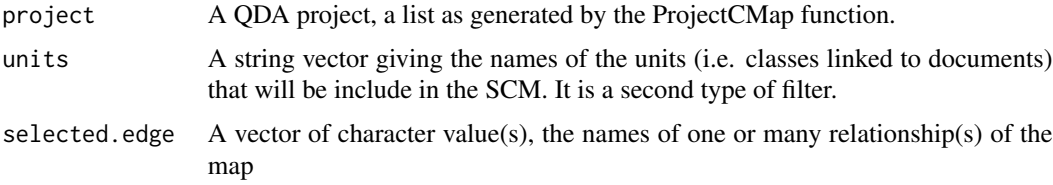

### <span id="page-16-0"></span>EdgCMap 17

### Details

Extract the quotes of a project linked to selected relationships. Units is a mandatory parameter as this function was initially developed for given the quotes linked to significantly different relationships between groups of documents (i.e. units).

### Value

A data frame of relationships and quotes

### Examples

```
project_name <- "a_new_project"
main_path <- paste0(system.file("testdata", package = "cogmapr"), '/')
my.project <- ProjectCMap(main_path, project_name)
```

```
df.quotes.scm.edge(my.project, "Belgium", "1~2")
```
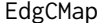

Extract all edges from a Qualitative Data Analysis project

### Description

This function opens a Qualitative Data Analysis (QDA) project and extracts edge information.

### Usage

```
EdgCMap(project, sep = ">', coder = "qcoder")
```
### Arguments

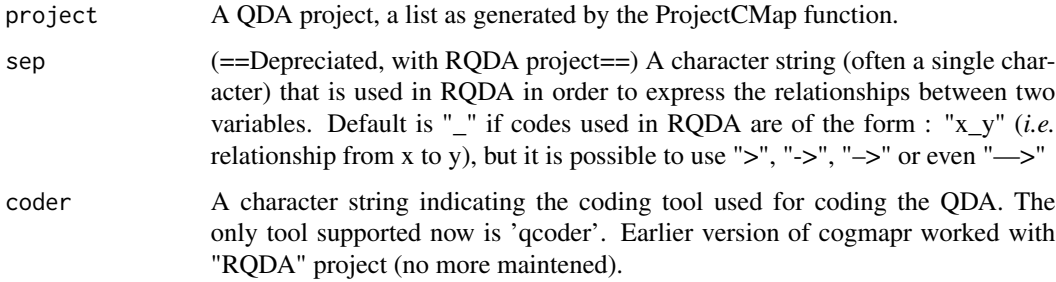

### Details

The coding used in the QDA have to be done using the 'cogamp-dev' branch of the qcoder package (github : 'FrdVnW/qcoder'). devtools::install\_github('FrdVnW/qcoder', ref = "cogmap-dev",  $\text{upgrade} = \text{'never'}$ 

Value

A data.frame with the relationships identified in the interviews. Each relationships ('coding\_id') is linked to an agent ('doc\_ed'), an edge's name ('edge'), the varible at the origin of the relationships ('concept\_from'), the variable at the end of the relationships ('concept\_to'), other properties of the relationships ('coding\_sign', 'coding\_weight', 'coding\_class' and 'document\_part') and the quotes linked to relationships ('selected\_text').

### Examples

```
project_name <- "a_new_project"
main_path <- paste0(system.file("testdata", package = "cogmapr"), '/')
my.project <- ProjectCMap(main_path, project_name)
```
EdgCMap(my.project)

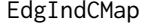

Extract all edges from a Qualitative Data Analysis project for individ*ual cognitive mapping*

### Description

This function opens a Qualitative Data Analysis (QDA) project and extracts edge information for individual cognitive mapping

### Usage

```
EdgIndCMap(project, min.weight = 1, weighted.icm = FALSE)
```
### Arguments

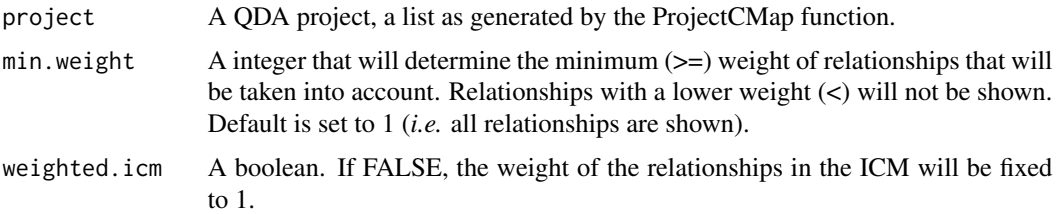

### Details

The coding used in the QDA have to be done using the 'cogamp-dev' branch of the qcoder package (github : 'FrdVnW/qcoder'). devtools::install\_github('FrdVnW/qcoder', ref = "cogmap-dev",  $\text{upgrade} = \text{'never'}$ 

### Value

A data.frame

<span id="page-17-0"></span>

### <span id="page-18-0"></span>EdgSocCMap 19

### Examples

```
project_name <- "a_new_project"
main_path <- paste0(system.file("testdata", package = "cogmapr"), '/')
my.project <- ProjectCMap(main_path, project_name)
```
EdgIndCMap(my.project)

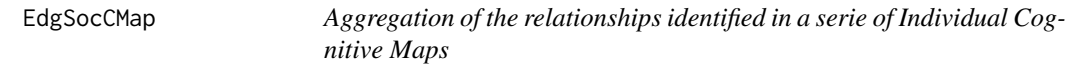

### Description

This function will produce a data frame that contains all relationships of a serie of Individual Cognitive Maps. The weights of these relationships are calculated.

### Usage

```
EdgSocCMap(
 project,
 min. weight = 1,filters = NULL,
 units = "all",weighted.icm = FALSE
)
```
### Arguments

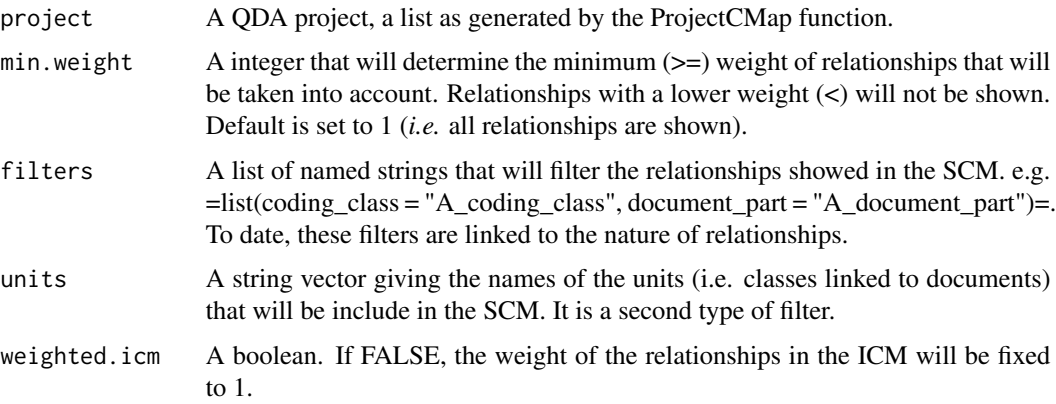

### Details

The function can be used to produce a data frame that contains only the relation with a minimum weight or that concerns only a type of agents.

### Value

A data frame with four or five variables : ##'

\$edge The name of the relationship, of the generic form *x~y*

\$FACTOR If used, the factor the parameter *variable*]. This variable contains then the levels of the factor defined in the parameter *group* used as subset criteria

\$weight The weight of each relationship

**\$from** The number of the vertex at the origin of the relationship

\$to The number of the vertex at the end of the relationship

### Examples

```
project_name <- "a_new_project"
main_path <- paste0(system.file("testdata", package = "cogmapr"), '/')
my.project <- ProjectCMap(main_path, project_name)
EdgSocCMap(my.project)
EdgSocCMap(my.project)
```
EdgSocCMap(my.project, min.weight=3) EdgSocCMap(my.project, min.weight=6, weighted.icm=TRUE)

ggCMap *Plot a social cognitive map using ggplot2*

### Description

Plotting the a social cognitive map using ggplot2

### Usage

```
ggCMap(
  data,
  size.concepts = 4,
  size.labels = 4,
  size.edges = 4,
  size.arrows = 4,
  alpha.arrows = 0.3)
```
### Arguments

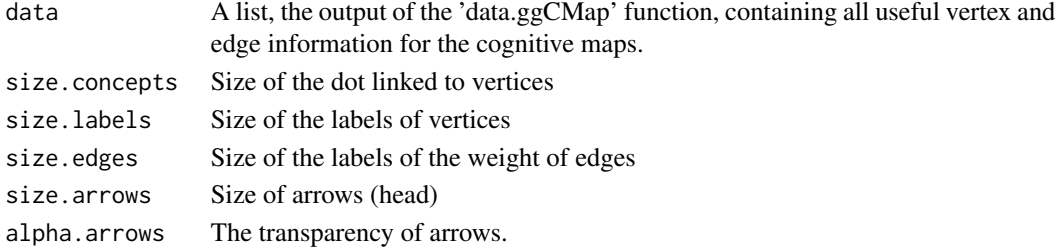

<span id="page-19-0"></span>

### <span id="page-20-0"></span>ggCMap.bg 21

### Details

Plotting the a social cognitive map using ggplot2

### Value

A ggplot of a social cognitive map

### Examples

```
project_name <- "a_new_project"
main_path <- paste0(system.file("testdata", package = "cogmapr"), '/')
my.project <- ProjectCMap(main_path, project_name)
df.scm <- data.ggCMap(my.project, edge.filter = "4")
ggCMap(df.scm)
```
ggCMap.bg *Ghost cognitive map*

### Description

ggplot background of a map (used in highlighted maps)

### Usage

```
ggCMap.bg(
 data,
 size.concepts = 4,
 size.labels = 4,
 size.edges = 4,
 size.array = 4,
 map.color = "grey50"
)
```
### Arguments

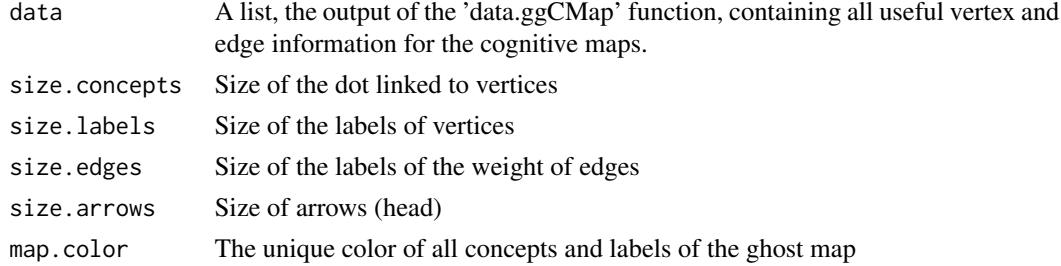

### Details

ggplot background of a map (used in highlighted maps). It is like a ghost map.

### Value

A plot

### Examples

```
project_name <- "a_new_project"
main_path <- paste0(system.file("testdata", package = "cogmapr"), '/')
my.project <- ProjectCMap(main_path, project_name)
df.scm <- data.ggCMap(my.project, edge.filter = "4")
```

```
ggCMap.bg(df.scm)
```
### ggCMap.hl *Highlighted cognitive map*

### Description

A cognitive map where some concepts or relationships are highlighted

### Usage

```
ggCMap.hl(
 project,
 min.weight = 1,filters = NULL,
 units = "all",weighted.icm = FALSE,
 label = "name",minlen = 1,
  fontsize = 16,
  shape = "box",
  layoutType = "neato",
  vertex.filter = NULL,
  edge.filter = NULL,
  limit.to.filters = FALSE,
  level = 0,size.concepts = 4,
  size. labels = 4,size.edges = 4,
  size.array = 4,
 alpha.arrows = 0.3,
 map.color = grDevices::grey(0.8)
)
```
<span id="page-21-0"></span>

### ggCMap.hl 23

### Arguments

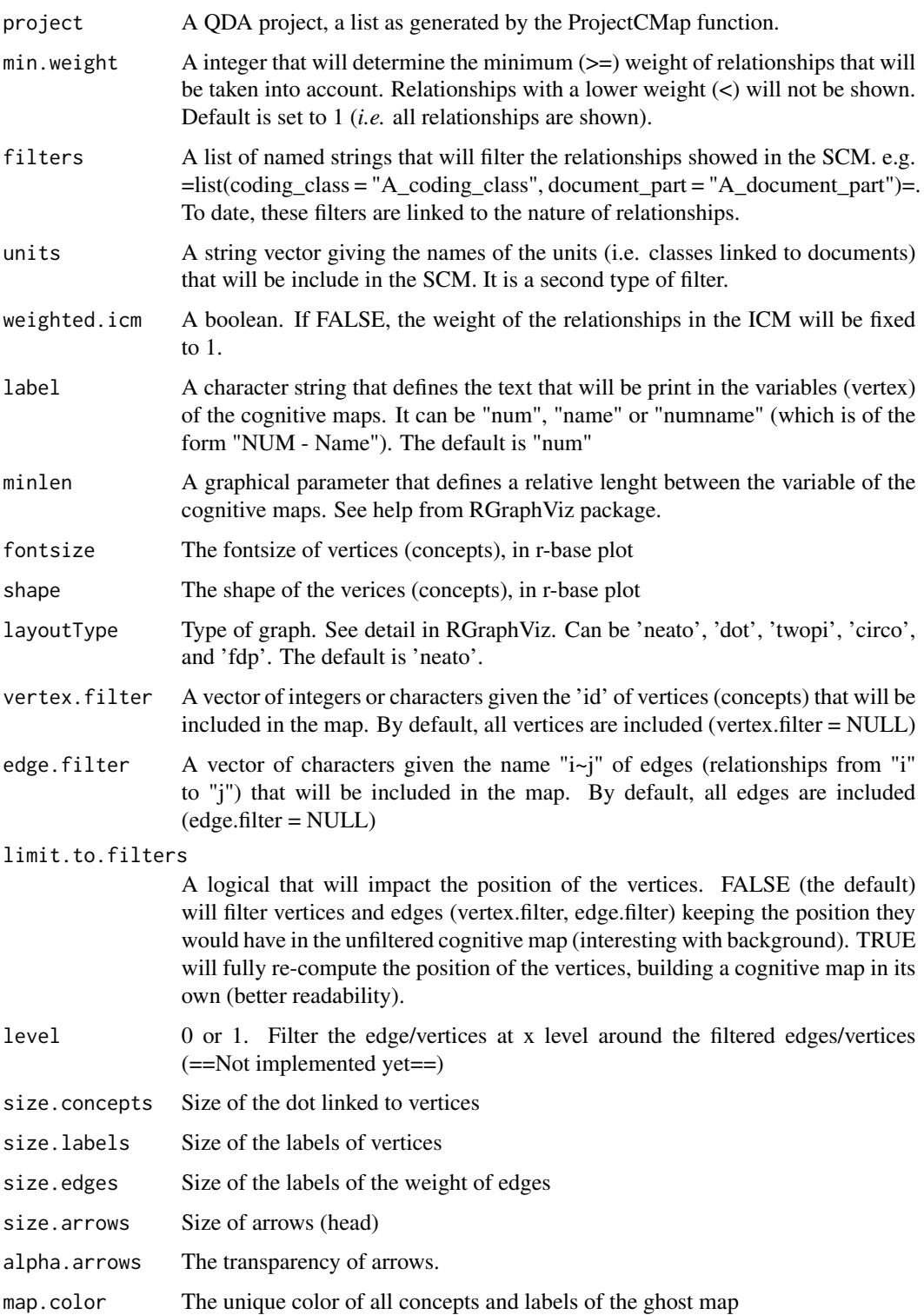

### <span id="page-23-0"></span>Details

A cognitive map where some concepts or relationships are highlighted. The highlighted elements are those who are filtered (see edge.filter, vertex.filter). A background (ghost map) will be show by default. The parameter 'limit.to.filters' can be set as 'TRUE' for only showing the filtered elements.

### Value

A plot

### Examples

```
project_name <- "a_new_project"
main_path <- paste0(system.file("testdata", package = "cogmapr"), '/')
my.project <- ProjectCMap(main_path, project_name)
ggCMap.hl(my.project, vertex.filter = 2)
```
GraphIndicators *Graph indicators of a social cognitive map*

### Description

Compute the graph indicators of a Social Cognitive Map (at graph level)

### Usage

```
GraphIndicators(project, filters = NULL, units = "all", weighted.icm = FALSE)
```
### Arguments

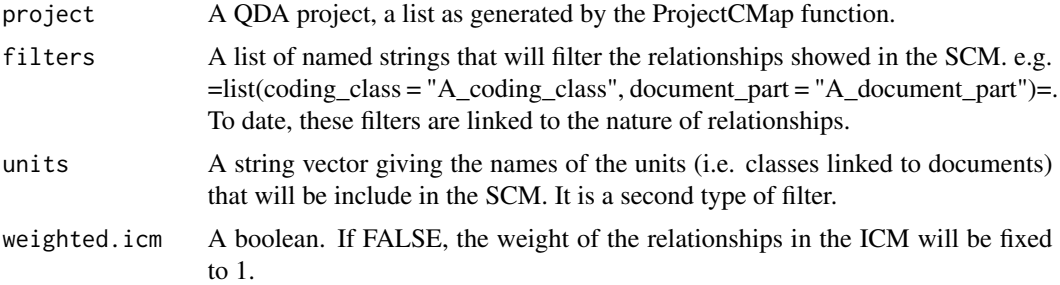

### Details

Compute some indicators from the graph theory and applies them to a Social Cognitive Map :

- dimension : the number of vertices
- n\_transmitter : the number of transmitter vertices
- n\_receiver : the number of receiver vertices
- <span id="page-24-0"></span>• n\_ordinary : the number of ordinary vertices (transmitter & receiver)
- connections : the number of edges
- density : ...
- complexity\_a : ....
- complexity\_b : ...
- hierarchy : ...

 $(== add formulae ==)$ 

Source : Oezesmi & Oezesmi, 2004

### Value

A data frame with the value of some indicators linked to the map

### Examples

```
project_name <- "a_new_project"
main_path <- paste0(system.file("testdata", package = "cogmapr"), '/')
my.project <- ProjectCMap(main_path, project_name)
GraphIndicators(my.project)
GraphIndicators(my.project, units = "Belgium")
```
GraphIndicatorsICM *Graph Indicators of vertices by document (tidy data)*

### Description

Graph Indicators of vertices by document (tidy data)

GraphIndicators(my.project, units = "Québec")

### Usage

```
GraphIndicatorsICM(project, doc_id = "all")
```
### Arguments

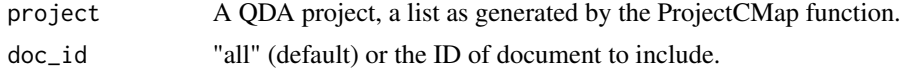

### Details

Graph Indicators of vertices by document (tidy data)

### Value

A data frame (tidy data) with all indicators, their values by document (ICM)

### Examples

```
project_name <- "a_new_project"
main_path <- paste0(system.file("testdata", package = "cogmapr"), '/')
my.project <- ProjectCMap(main_path, project_name)
GraphIndicatorsICM(my.project)
GraphIndicatorsICM(my.project, 2)
```
GraphIndicatorsTable *Table of graph indicators of a social cognitive map*

### Description

Table of graph indicators of a social cognitive map

### Usage

GraphIndicatorsTable(df.graph.indic)

### Arguments

df.graph.indic A data frame, as the output of the function 'GraphIndicators'

### Details

Table of graph indicators of a social cognitive map

### Value

A data frame of graph thery indicator, easier to read (long format)

### Examples

```
project_name <- "a_new_project"
main_path <- paste0(system.file("testdata", package = "cogmapr"), '/')
my.project <- ProjectCMap(main_path, project_name)
df.graph.indic <- GraphIndicators(my.project)
GraphIndicatorsTable(df.graph.indic)
```
<span id="page-25-0"></span>

<span id="page-26-0"></span>

Formatting the data for plotting an Individual Cognitive Map

### Usage

IndCMap(project, doc.id)

### Arguments

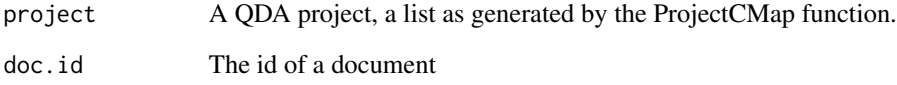

### Value

a 'IndCMap' object, a list containing various information that could be use for plotting an Individual Cognitive Map. The most important elements are :

"vertex" A list of information on Cognitive Map's variables (i.e. vertices or concepts)

"edg" A list of information about relationships

"graph" A graphNEL object

"eAttrs" A list of graphical attributes of edges

"nAttrs" A list of graphical attributes of nodes (vertices)

"gAttrs" A list of graphical attributes of the whole graph

### Examples

```
project_name <- "a_new_project"
main_path <- paste0(system.file("testdata", package = "cogmapr"), '/')
my.project <- ProjectCMap(main_path, project_name)
IndCMap(my.project, 1)
```
<span id="page-27-0"></span>

Plotting an Individual Cognitive Map

### Usage

```
plotIndCMap(
  ind.cmap,
  layoutType = "neato",
  main = paste("Individual map -", ind.cmap[["agent"]][["name"]]),
  ...
\mathcal{L}
```
### Arguments

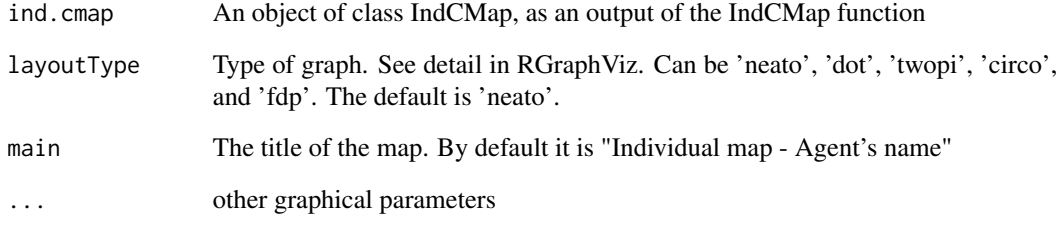

### Value

A plot

### Examples

```
project_name <- "a_new_project"
main_path <- paste0(system.file("testdata", package = "cogmapr"), '/')
my.project <- ProjectCMap(main_path, project_name)
icm <- IndCMap(my.project, 1)
```
plotIndCMap(icm)

<span id="page-28-0"></span>

Plotting a Social Cognitive Map

### Usage

```
plotSocCMap(soc.cmap, layoutType = "neato", ..., main = "Social map")
```
### Arguments

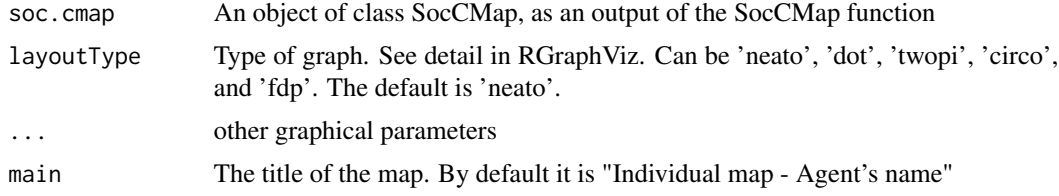

### Value

A plot

### Examples

```
project_name <- "a_new_project"
main_path <- paste0(system.file("testdata", package = "cogmapr"), '/')
my.project <- ProjectCMap(main_path, project_name)
edg.scm <- EdgSocCMap(my.project, min.weight=6, weighted.icm=TRUE)
scm <- SocCMap(edg.scm, my.project)
plotSocCMap(scm)
scm <- SocCMap(edg.scm, my.project, label = "name", shape = "plaintext")
plotSocCMap(scm)
```
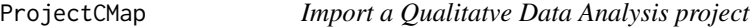

### Description

This function import and format the data from a coding tool in a Qualitatve Data Analysis.

### Usage

```
ProjectCMap(main_path, project_name, coder = "qcoder", sep = ">")
```
### <span id="page-29-0"></span>Arguments

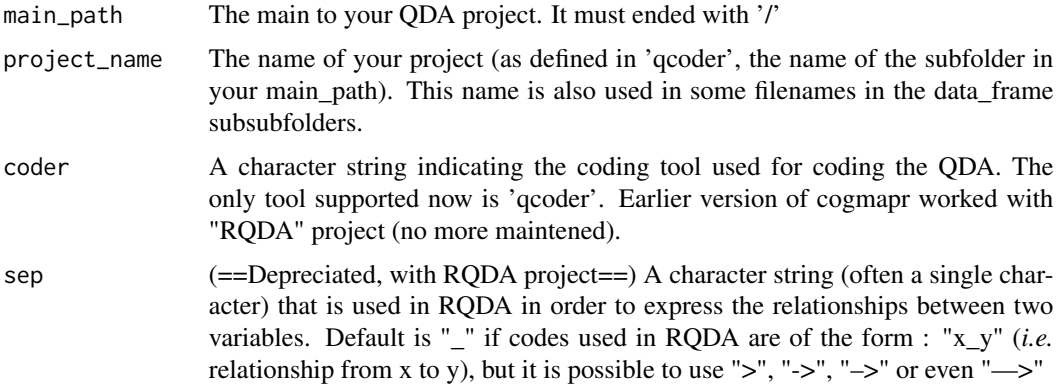

### Details

This function import and format the data from a coding tool in a Qualitatve Data Analysis (QDA).

### Value

A list

### Examples

```
project_name <- "a_new_project"
main_path <- paste0(system.file("testdata", package = "cogmapr"), '/')
my.project <- ProjectCMap(main_path, project_name)
```
QuotesCMap *Extract all quotes of a QDA project*

### Description

Extract all quotes of a QDA project

### Usage

```
QuotesCMap(project)
```
### Arguments

project A QDA project, a list as generated by the ProjectCMap function.

### Details

This function creates a data frame with all quotes of a Qualitative Data Analysis (QDA) project

### <span id="page-30-0"></span>QuotesIndCMap 31

### Value

A data frame with relationships and quotes

### Examples

```
project_name <- "a_new_project"
main_path <- paste0(system.file("testdata", package = "cogmapr"), '/')
my.project <- ProjectCMap(main_path, project_name)
```
QuotesCMap(my.project)

QuotesIndCMap *Extract all quotes of a document (or an Individual Cognitive Map)*

### Description

Extract all quotes of a document

### Usage

QuotesIndCMap(project, doc.id)

### Arguments

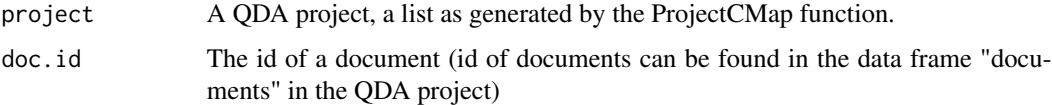

### Details

This function creates a data frame with all quotes of a one document of a Qualitative Data Analysis (QDA) project

### Value

A data frame with relationships and quotes

### Examples

```
project_name <- "a_new_project"
main_path <- paste0(system.file("testdata", package = "cogmapr"), '/')
my.project <- ProjectCMap(main_path, project_name)
```
QuotesIndCMap(my.project, 2)

<span id="page-31-0"></span>

Extract all quotes of a group of documents (or of an Social Cognitive Map)

### Usage

```
QuotesSocCMap(project, min.weight = 1, filters = NULL, units = "all")
```
### Arguments

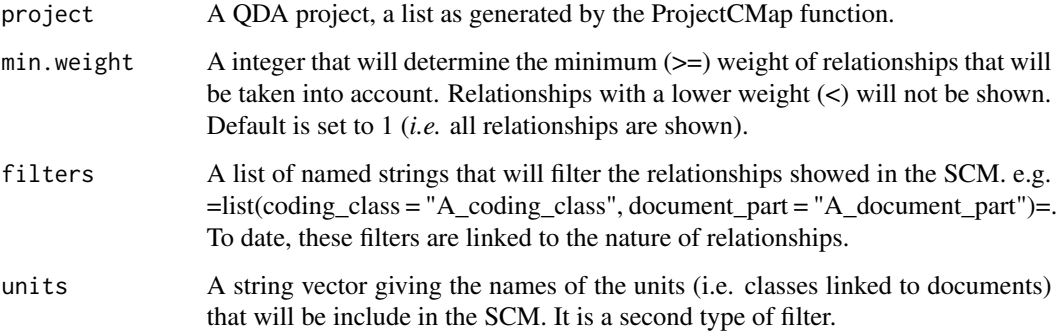

### Details

This function creates a data frame with all quotes of a a group of documents of a Qualitative Data Analysis (QDA) project

### Value

A data frame of relationships and quotes

### Examples

```
project_name <- "a_new_project"
main_path <- paste0(system.file("testdata", package = "cogmapr"), '/')
my.project <- ProjectCMap(main_path, project_name)
QuotesSocCMap(my.project)
QuotesSocCMap(my.project, units = 'Québec')
```
<span id="page-32-0"></span>RelationshipTest *Compare relationships weight between maps*

### Description

This function test the differences between the properties of relationships

### Usage

```
RelationshipTest(
 project,
 units,
  output = "p.value",
 weighted.icm = FALSE,
  sep = ">",coder = "qcoder"
)
```
### Arguments

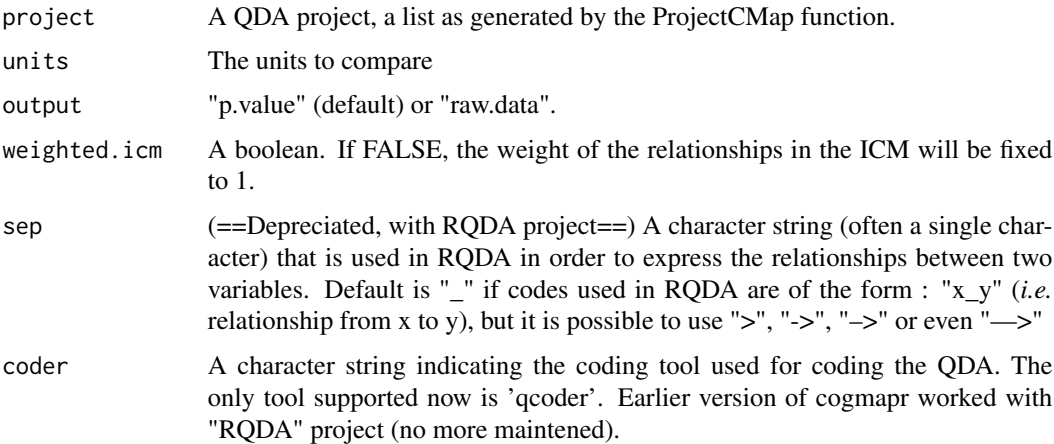

### Details

This function test the differences between the weight of relationships between groups of documents (i.e. between social cognitive maps). Till now, only two excluding groups can be tested (ex. document from one country vs another country, from a group of players vs another group of players). It is not possible to compare non exclusive groups (ex. map from one country vs map from one group of players, as some documents can be in the two groups!). For this test, the 'fisher.test' is done. If output = 'p.value', the function returns the results of the tests, one test for each relationships of the map. If output = 'raw.data', the function returns the raw data on which the tests are done, one data frame by concept. This option can be used to export data and perform other statistical tests.

If more then 2 groups, 'anova' can be used as test (to be confirmed).

### Value

A data frame (if output = "p.value"), a list of data frame (if output = "raw.data").

### Examples

```
project_name <- "a_new_project"
main_path <- paste0(system.file("testdata", package = "cogmapr"), '/')
my.project <- ProjectCMap(main_path, project_name)
```

```
## need more documents
RelationshipTest(my.project, units = c("Belgium", "Québec"))
```
RelationshipTestSummary

*Summary table on relationship comparisons*

### Description

Summary table on relationship comparisons

### Usage

```
RelationshipTestSummary(project, units, limit.p.value = 0.05)
```
### Arguments

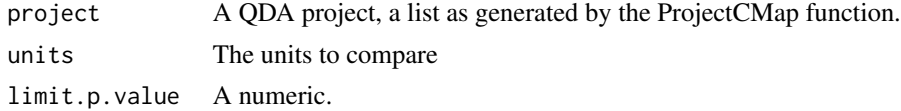

### Details

This function produce a summary table based on relationship comparisons and is reactive to a limit of p.value beyond which differences are considered as significant and are reported in the table

### Value

A data frame

### Examples

```
project_name <- "a_new_project"
main_path <- paste0(system.file("testdata", package = "cogmapr"), '/')
my.project <- ProjectCMap(main_path, project_name)
```
## Here 0.6 is used only for producing an output. No signif. diff. is reported. RelationshipTestSummary(my.project, units = c("Belgium", "Québec"), 0.6)

<span id="page-33-0"></span>

<span id="page-34-0"></span>

Remove codings of a QDA project

### Usage

```
RemoveCodings(project, codings_id)
```
### Arguments

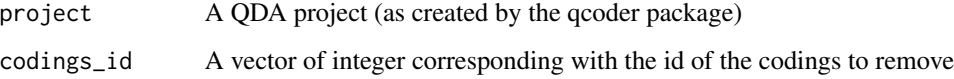

### Details

This function removes one or many codings of a Qualitative Data Analysis (QDA) project. The codings are listed using the 'id' of codings.

### Value

A QDA project

### Examples

```
project_name <- "a_new_project"
main_path <- paste0(system.file("testdata", package = "cogmapr"), '/')
my.project <- ProjectCMap(main_path, project_name)
```

```
my.cleansed.project <- RemoveCodings(my.project, 1)
```
SocCMap *Social Cognitive Mapping*

### Description

Formatting the data for plotting an Social Cognitive Map

### Usage

```
SocCMap(
  data.edges.soc,
  project,
  label = "num",minlen = 1,
  fontsize = 16,
  shape = "box"
)
```
### Arguments

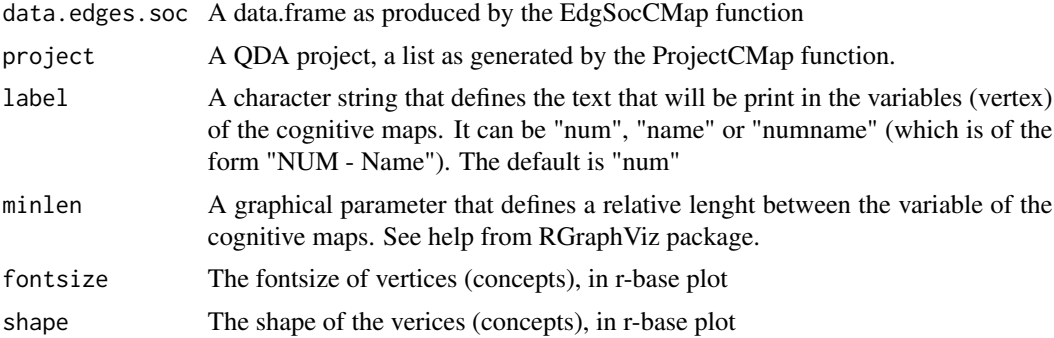

### Value

a 'SocCMap' object, a list containing various information that could be use for plotting an Individual Cognitive Map. The most important elements are :

"vertex" A list of information on Cognitive Map's variables (i.e. vertices)

"edg" A list of information about relationships ##'

"graph" A graphNEL object

"eAttrs" A list of graphical attributes of edges

"nAttrs" A list of graphical attributes of nodes (vertices)

"gAttrs" A list of graphical attributes of the whole graph

### Examples

```
project_name <- "a_new_project"
main_path <- paste0(system.file("testdata", package = "cogmapr"), '/')
my.project <- ProjectCMap(main_path, project_name)
```

```
edg.scm <- EdgSocCMap(my.project, min.weight=6, weighted.icm=TRUE)
SocCMap(edg.scm, my.project)
```
# <span id="page-36-0"></span>Index

ConceptCentrality, [3](#page-2-0) ConceptCentralityIndiv, [4](#page-3-0) ConceptIndegree, [5](#page-4-0) ConceptIndegreeIndiv, [6](#page-5-0) ConceptIndicators, [6](#page-5-0) ConceptIndicatorsICM, [7](#page-6-0) ConceptIndicIndiv, [8](#page-7-0) ConceptIndicSummary, [9](#page-8-0) ConceptOutdegree, [10](#page-9-0) ConceptOutdegreeIndiv, [10](#page-9-0) ConceptTest, [11](#page-10-0) ConceptTestSummary, [12](#page-11-0) coordCMap, [13](#page-12-0) data.ggCMap, [14](#page-13-0) df.quotes.scm.concept, [15](#page-14-0) df.quotes.scm.edge, [16](#page-15-0) EdgCMap, [17](#page-16-0) EdgIndCMap, [18](#page-17-0) EdgSocCMap, [19](#page-18-0) ggCMap, [20](#page-19-0) ggCMap.bg, [21](#page-20-0) ggCMap.hl, [22](#page-21-0) GraphIndicators, [24](#page-23-0) GraphIndicatorsICM, [25](#page-24-0) GraphIndicatorsTable, [26](#page-25-0) IndCMap, [27](#page-26-0) plotIndCMap, [28](#page-27-0) plotSocCMap, [29](#page-28-0) ProjectCMap, [29](#page-28-0) QuotesCMap, [30](#page-29-0) QuotesIndCMap, [31](#page-30-0) QuotesSocCMap, [32](#page-31-0) RelationshipTest, [33](#page-32-0) RelationshipTestSummary, [34](#page-33-0) RemoveCodings, [35](#page-34-0)

SocCMap, [35](#page-34-0)